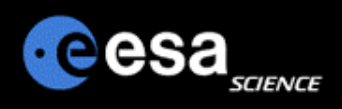

# Planetary Science Archive

Users Quick Guide

## Notification Management General Overview

By J. Zender and D. Heather 30 September 2008, Version 1.1

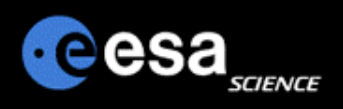

### **Overview**

- **The Notification Management system allows you to be notified when data you are interested in become available on the PSA**
- **You can select the mission(s) or instrument(s) you are interested in and you will receive an e-mail when new data are posted on the PSA.**
- **In order to do this you must be a registered user of the PSA, and have provided us with a valid e-mail.**
- **To access the registration for the notification management system, you must first open the Advanced Search interface (see next slide).**

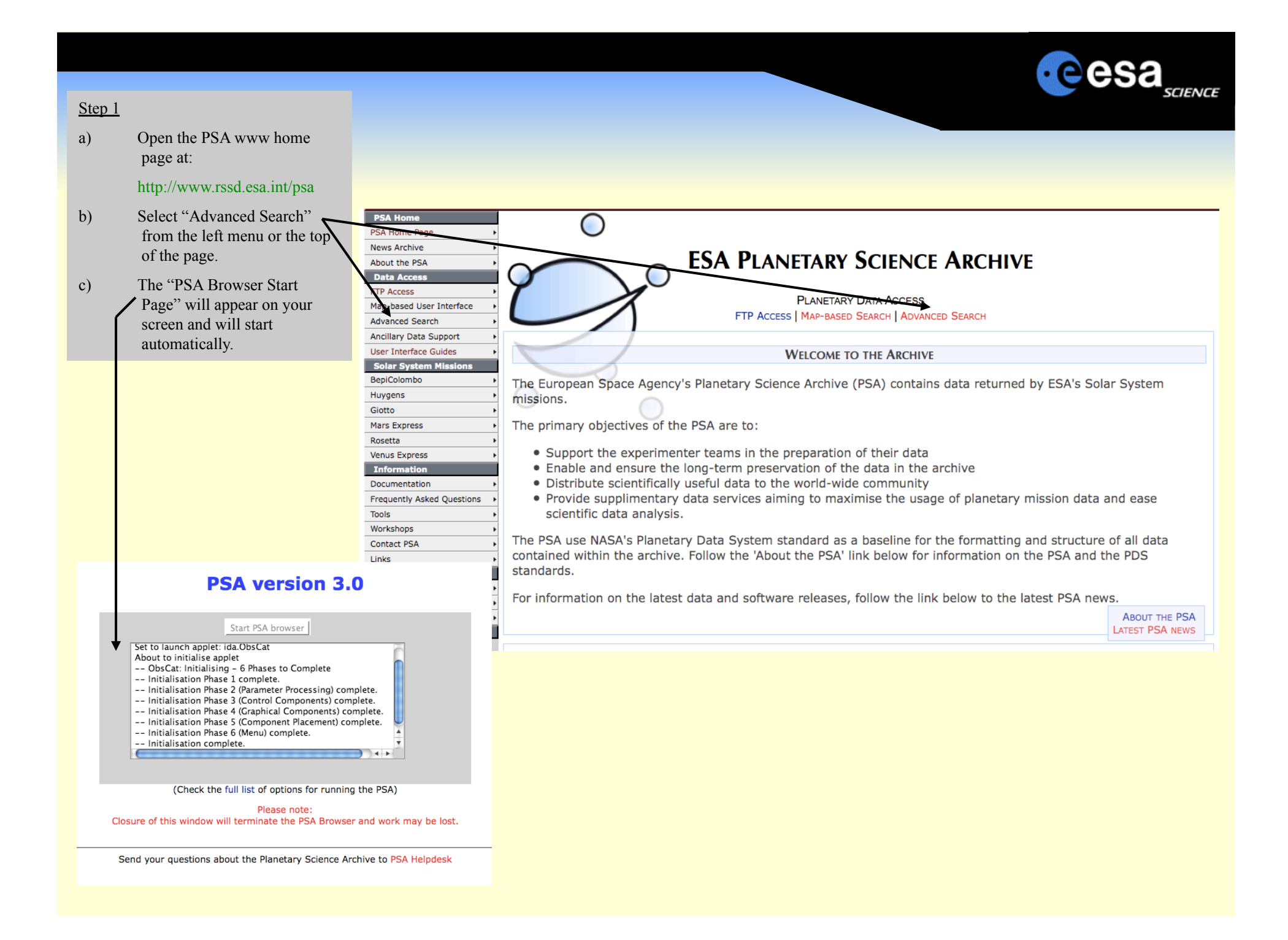

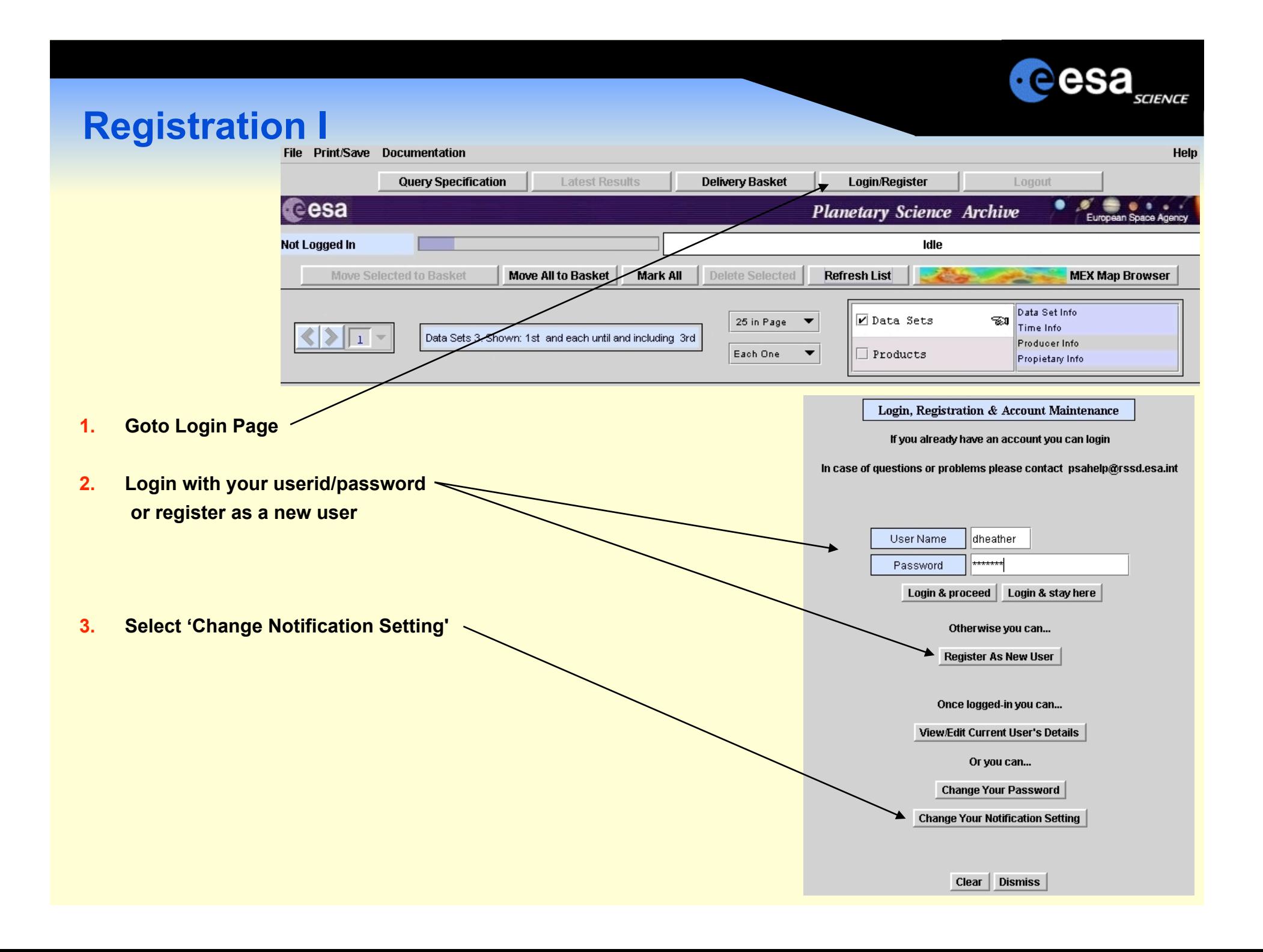

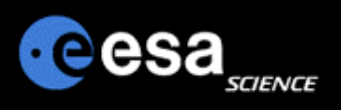

## **Registration II**

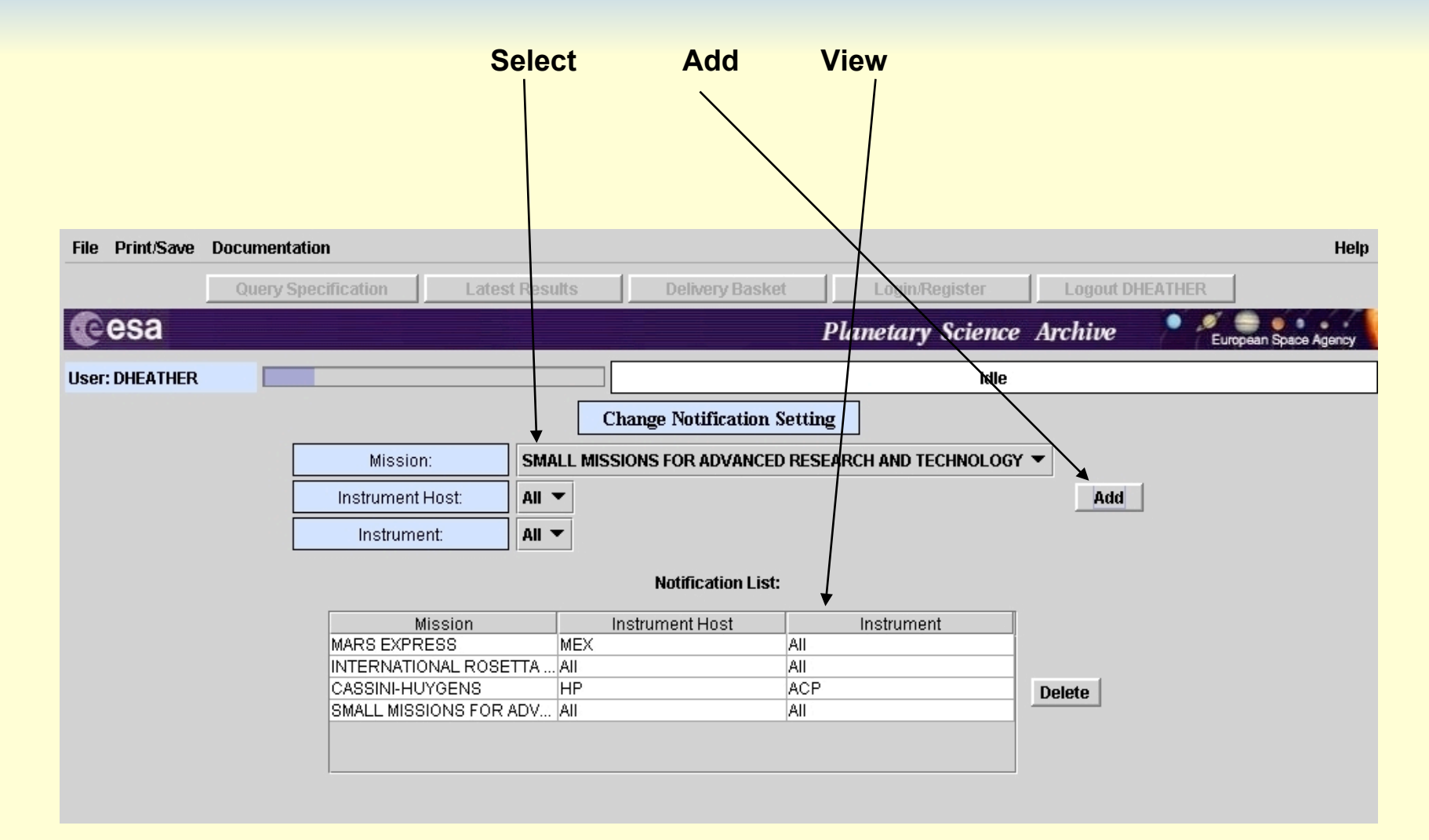

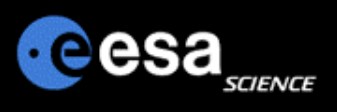

### **Notification Rules**

#### **Notification will be done shortly after**

- $\triangleright$  A new dataset was ingested into the archive
- $\triangleright$  A new dataset release was ingested into the archive
- $\triangleright$  The ERRATA.TXT was modified, in other words an important piece of information about the dataset was made available.

#### **Notification will be done using email service**

 $\triangleright$  Ensure that your PSA account setting, especially your email address is correct

#### **You will be informed on the following changes:**

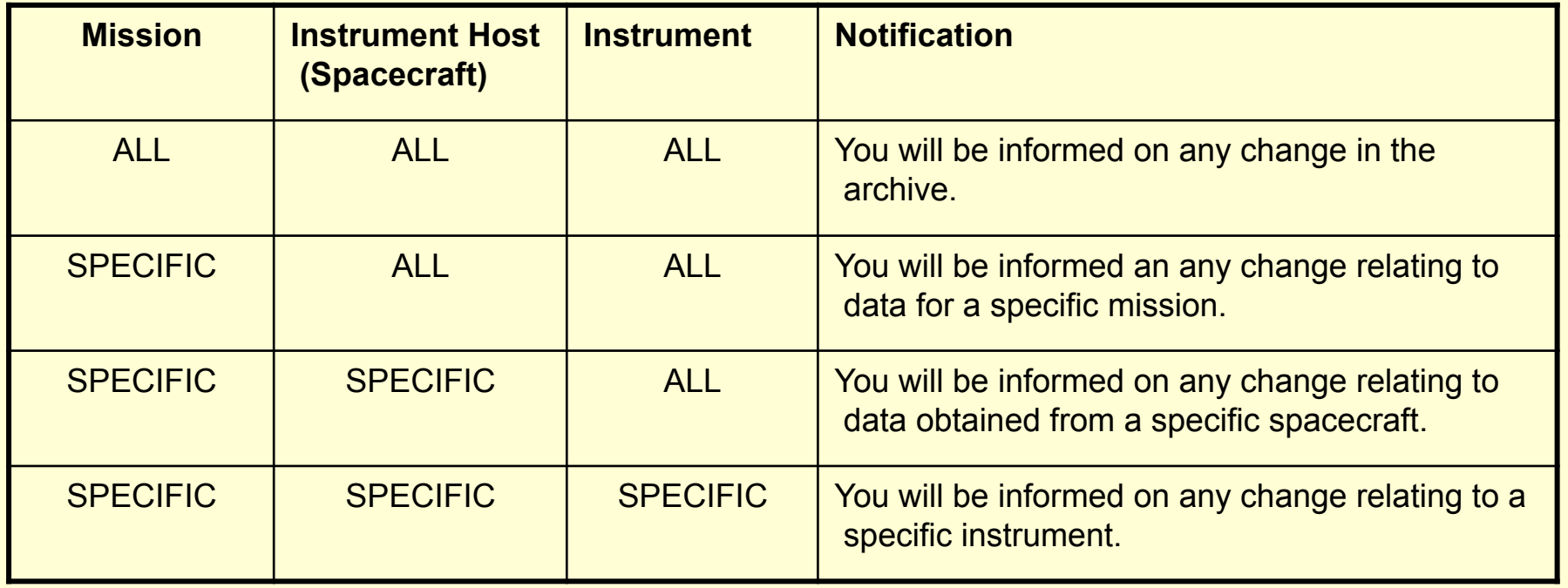

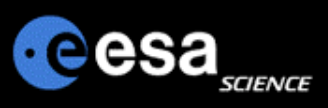

## **Notification via Email - example**

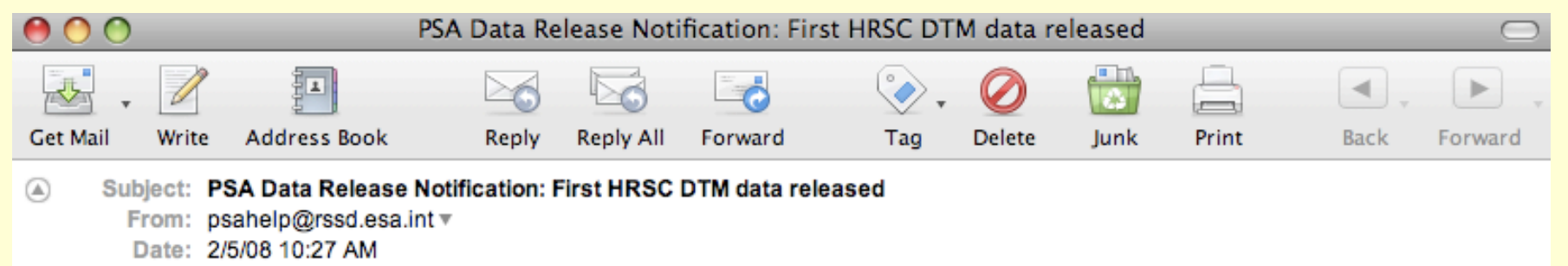

To: psahelp@rssd.esa.int ▼

Dear All.

We are pleased to announce the release today of the first batch of HRSC Digital terrain Model data, available for download on the PSA Classical Interface / Browser Interface as of 5th February 2008. The data are in a new data set MEX-M-HRSC-5-REFDR-DTM-V1.0, and currently contain observations up to June 2004 (Orbit 563).

Best regards,

ESA Planetary Science Archive

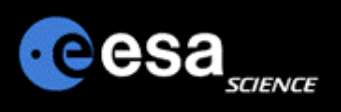

## **PSA Remarks and Proposals**

- **Please send us your remarks psahelp@rssd.esa.int**
- **In case of problems, please visit the Frequently Asked Questions page before contacting us**
- **In case you can not find the data you are looking for, please read the Mission Specific pages on the PSA home page (http://www.rssd.esa.int/psa)**